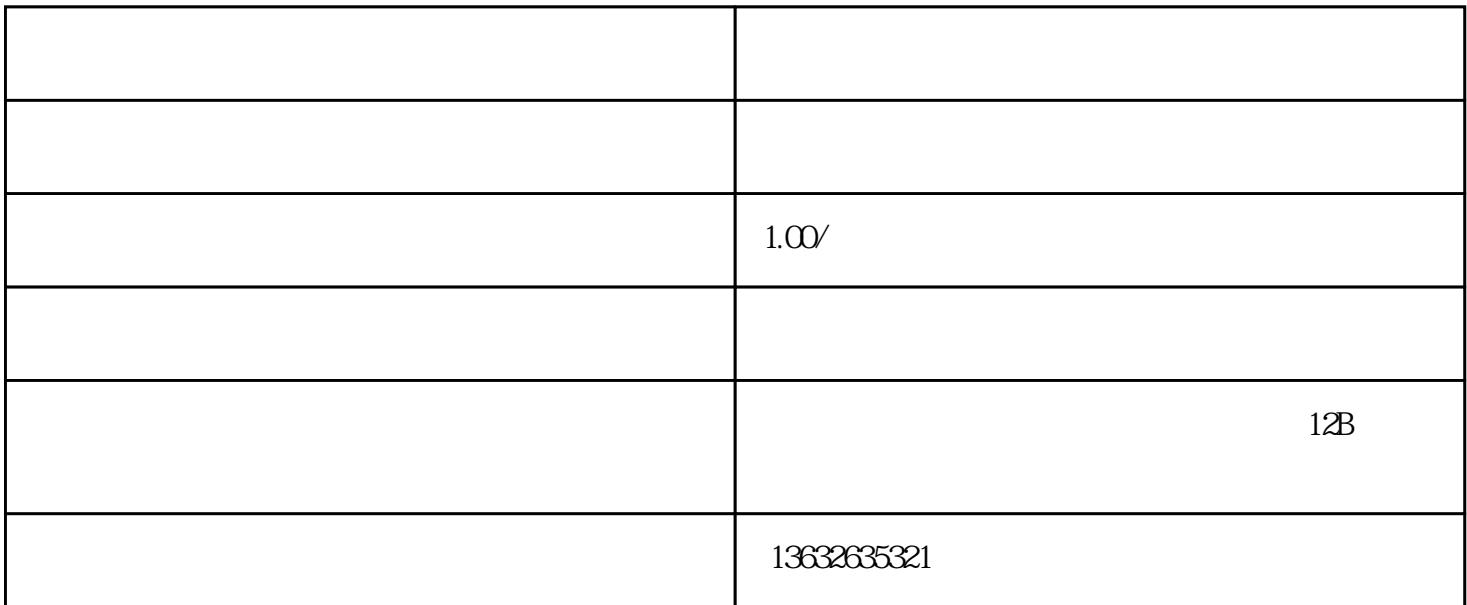

 $($  $($  (  $)$   $($   $\qquad \qquad$  USB  $);$  $\frac{1}{2}$  $\begin{tabular}{lllllllllllllllllllll} \quad & \quad \text{Case} & \quad \text{:} \\ \quad \text{USB} & \quad \text{.} \quad \text{exe} & \quad \text{:} \end{tabular}$ 

 $\begin{array}{ccccc}\n\ddots & & & \n\end{array}$  , we can consider the contract of  $\begin{array}{ccccc}\n\ddots & & \n\end{array}$ 

 $(6$ 位那个)。